### **Analisi e progettazione del software** – Appello del 7 febbraio 2003 – **Compito A** Tempo a disposizione: 150 minuti – Libri e appunti chiusi

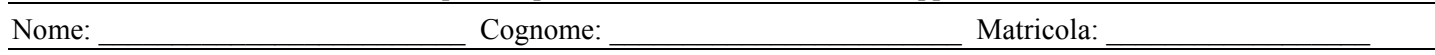

OSbet è un sistema per la gestione di scommesse relative ai premi Oscar, che deve gestire:

- Le categorie di premi, che hanno un codice e una descrizione. Ad es., categorie sono *Miglior film* (con codice "MFILM" e descrizione "Miglior film") e *Miglior attore protagonista*.
- Le nomination per le categorie; ciascuna nomination è relativa a una categoria ed ha un codice (che identifica la nomination nell'ambito della categoria) e una descrizione. Ad es., una nomination per la categoria *Miglior fotografia* è *La compagnia dell'anello* (con codice "CompAne" e descrizione "La compagnia dell'anello"); *La compagnia dell'anello* è una nomination (ma diversa dalla precedente) anche per *Migliori effetti speciali* (sempre con codice "CompAne"). Si noti che il codice di una nomination è univoco solo nell'ambito di una categoria.
- Le quote correnti delle nomination; a ciascuna nomination è associata una quota moltiplicativa (un numero, ad es., 1.2) sulla base del quale viene assegnato il premio in caso di vittoria della scommessa. Ad es., indovinando una scommessa di 10.00€ su una singola nomination quotata 1.2 si vincono 12.00€ (pari all'importo scommesso moltiplicato per la quota). Le quote possono cambiare nel corso del tempo, e bisogna tenere traccia della quota corrente associata a ciascuna nomination.
- Le scommesse effettuate; a ciascuna scommessa è associato l'importo in denaro scommesso; ciascuna scommessa è formata da una o più voci; ciascuna voce di scommessa indica come vincente una nomination di una certa categoria. Dato che le quote possono cambiare con il tempo, insieme alle voci sono memorizzate le quote corrispondenti al momento in cui viene effettuata la scommessa. Ad es., una possibile scommessa può essere per 10.00€ e formata da due voci: una per *La compagnia dell'anello* vincente come *Miglior film* (quotata 2.0) e l'altra per *Russell Crowe* vincente come *Miglior attore protagonista* (quotata 1.5). La vincita che è possibile conseguire con una scommessa è pari all'importo scommesso moltiplicato per il prodotto delle quote delle voci che formano la scommessa. Nell'esempio, la vincita che è possibile conseguire è di 30.00€.

OSbet consente agli scommettitori di effettuare scommesse, tramite un addetto, come descritto dal seguente caso d'uso:

# *Caso d'uso: Gestione scommessa – scenario principale di successo*

*Attore primario*: un Addetto al sistema OSbet.

- 1. Lo Scommettitore chiede all'Addetto di effettuare una scommessa, comunicando l'importo della scommessa.
- 2. L'Addetto inizia una nuova scommessa, immettendo l'importo indicato dallo Scommettitore.
- 3. Lo Scommettitore comunica all'Addetto una categoria e una nomination. L'Addetto immette nel Sistema il codice per la categoria e il codice per la nomination. Il Sistema registra una nuova voce per la scommessa, basata sulla quota corrente per la nomination selezionata. Il Sistema mostra la descrizione della categoria e della nomination, nonché la quota corrente corrispondente.

*Il passo 3 viene ripetuto finché serve.* 

- 4. Il Sistema mostra la vincita che è possibile conseguire con la scommessa (pari all'importo scommesso moltiplicato per il prodotto delle quote delle voci che formano la scommessa).
- 5. Lo Scommettitore paga l'importo indicato. Il Sistema registra la scommessa. Il Sistema stampa una ricevuta per la scommessa, con le informazioni su tutte le voci, in cui è riportato anche un codice univoco per la scommessa. Lo Scommettitore va via con la ricevuta.

## *Esercizio A1 (30%)*

Fare l'analisi orientata agli oggetti relativa al caso d'uso *Gestione scommessa*, come segue: Mostrare il diagramma di sequenza di sistema (i passi 2, 3 e 5 del caso d'uso devono portare all'identificazione di operazioni di sistema) e il modello di dominio. Mostrare il contratto dell'operazione di sistema identificata nell'ambito del passo 2 del caso d'uso.

#### *Esercizio A2 (50%)*

Fare la progettazione orientata agli oggetti relativa alla realizzazione del caso d'uso *Gestione scommessa*, come segue: Mostrare i diagrammi di interazione relativi alle operazioni di sistema identificate nell'ambito dei passi 2 e 3 del caso d'uso, motivando le scelte di progetto fatte mediante l'indicazione dei pattern GRASP applicati. Mostrare il corrispondente diagramma delle classi di progetto.

Si faccia l'ipotesi che il sistema OSbet gestisca i propri dati solo in memoria principale, e in particolare che durante il caso d'uso di avviamento tutti gli oggetti che rappresentano le categorie di premi, le nomination, le quote e altre informazioni utili siano stati già creati e caricati in memoria.

## *Esercizio A3 (15%)*

Descrivere i principali aspetti relativi al design pattern Strategy, scrivendo circa 1-2 pagine.

## *Esercizio A4 (15%) – questo esercizio va fatto DOPO l'esercizio A2*

Mostrare anche il diagramma di interazione relativo all'operazione per il calcolo della vincita che è possibile conseguire con la scommessa (passo 4 del caso d'uso), motivando le scelte di progetto fatte mediante l'indicazione dei pattern GRASP applicati. Mostrare il nuovo diagramma delle classi di progetto.